# e<u>X</u>tensible <u>M</u>arkup <u>L</u>anguage

CS 368 — Web Programming — Ben Liblit

## Meet our Cast of Characters

# XML: eXtensible Markup Language

- > Can add lightweight semantic info to plain text
- > Can describe arbitrarily complex structured data
- Just data; doesn't really do anything by itself

## DTD: <u>D</u>ocument <u>Type</u> <u>D</u>efinition

- Structure of some XML format you plan to reuse
- One DTD  $\leftrightarrow$  many XML documents
- $\,\triangleright\,$  Just like HTML syntax  $\leftrightarrow$  many HTML pages

2

## Meet our Cast of Characters

## XPath

- Compact syntax for grabbing fragments of XML data
- XSLT: eXtensible Stylesheet Language Transformations
- Programming language for transforming XML
  - It does stuff!
  - › Arbitrary calculations, logic, conditional branches, etc.
- Uses XPath extensively

# Markup Languages

- Give structure and meaning to plain text
- Lightweight overlay Frase and you're back to
- plain text
- Markup"vocabulary" agreed-upon by users
  - Writer & editor

▶ 4

Web designer & browser

Bold type: use a wavy line. Italics: use a single underline. Centered copy: Juse brackets. Tabs: enter a vertical line /before the entry. New paragraph: use P, ¶ or & Caps: use TRIPLE underline

# Markup Languages

- Give structure and meaning to plain text
- Lightweight overlay Erase and you're back to
- plain text Markup"vocabulary"
- agreed-upon by users Writer & editor
- Web designer & browser

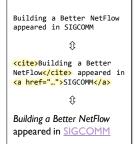

5

# Creating Your Own Markup Language

## HTML is one markup language

- Pretty good for describing web pages
- Vocabulary includes links, headings, paragraphs, images, etc.
- > But what if that's not the information you're interested in?
- Mark ingredients in recipes so I can use up all of my basil
- Mark prices in catalogs so I can find a good deal
- Mark characters in a play so I know who needs to be on stage
- Mark dictionary words by rarity so I can build shorter editions
- Make up your own markup vocabulary!
- Apply whatever meaning you want, as long as everyone agrees
- XML:a generic syntax for custom markup languages
- 6

# XML: Consistent Generic Syntax

## Elements (a.k.a. tags) in angle brackets

- <ingredient>basil</ingredient>
- Elements have optional attributes
  - word level="rare">...</word>
  - No duplicate attribute names allowed!
- Abbreviated syntax for empty elements
- sale reduction="10%"></sale>
- > <sale reduction="10%" />
- > (Optional space before closing slash has no meaning)
- Make up any element and tag names you want!
  - Will this lead to complete chaos? Maybe, but DTDs will help...

## XML: Consistent Generic Syntax

## Some special characters represented as escaped entities

- "<" and ">" become "&lt;" and "&gt;"
- "&" becomes "&"
- "©" can optionally become "☺" or "&x263A;"
- Elements must be strictly nested and explicitly closed
- Think {of (elements) [(as)] nested, {matching} parentheses}
- > Which of the following are well-formed XML?
  - spain <b>bold <i>bold italic</b> plain? italic?
  - 2. plain <b>bold <i>bold italic</i> just bold again</b>
  - 3. plain <b>bold <i>bold italic</i></b> <i>just italic</i>
- Exactly one top-level root element
- 8

7

# XML: Consistent Generic Interpretation

## > XML document is ... a tree!

- > Strict nesting determines parent/child relationships
- Elements are nodes
- Elements may have zero or more ordered children
- Runs of original text become leaf nodes
- Cannot have any children
- Attributes are extra info on elements
  - Collection of (name: value) pairs
- Unordered, unlike child nodes
- > No extra parsing or interpretation of attribute values
- ۶ (

# XML: Consistent Generic Interpretation

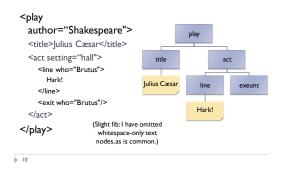

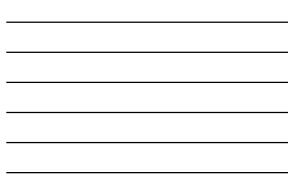

# XML Beyond Text Markup

- Remember that idea about erasing the markup to recover plain text?
   What if we discard this?
- Use XML as a syntax for any tree-structured data
- Or even non-tree data, though a bit awkward
- Very popular data format
- Especially for web stuff

▶ 11

# <ingredient id= "ingr\_01" count= "3" units="leaves"> Basil </ingredient> ... <instructions> <instructions> <imx ref="ingr\_01"/> <ime ref="ingr\_01"/> </mix> ... </mix>

<recipe>

# Total Markup Anarchy?

- You can make up any elements and attributes you want
- Can any element appear anywhere?
- Can any attribute appear on any element, with any value?
- Yes and no
- How carefully do you want to check your XML document?
   Well-formed XML
- Requires only proper syntax, nesting, entity escaping, etc.
- Sufficient to ensure you can construct an unambiguous tree
- Validated XML
  - Document tree obeys extra rules about what appears where
  - ${\scriptstyle \succ}\,$  Rules provided by designer of markup vocabulary (e.g., you!)
- 12

# DTD: Document Type Definition

# Gives the general format of a family of XML documents

- What are the known element names?
- Which attributes can each element have?
   And what are the possible values?
- > What children can each element have?
  - > And how many?
  - And what order can they appear in?
- Validating XML parser checks tree against DTD
  - Non-validating parser only checks for well-formed XML
- > Cannot even try to validate a non-well-formed XML document
- Many parsers offer both validating and non-validating modes

▶ 13

## Simplified Fragment of HTML DTD

<!ELEMENT html (head, body)>

<!ELEMENT body (h1 | h2 | h3 | p | table | ul | hr)\*>

<!ELEMENT p (#PCDATA | a | img)\*> <!ATTLIST p style CDATA #IMPLIED>

<!ELEMENT img EMPTY> <!ATTLIST img src CDATA #REQUIRED>

<!ELEMENT table (caption?, thead?, tfoot?, (tbody+ | tr+))>

▶ 14

# DTD Element Properties

## Ordering of child nodes, if any are allowed

- Specific order: foo, bar, baz
- Mixed in any order: foo | bar | baz
- How many repetitions?
- Zero or one: foo?
- Zero or more: bar\*
- One or more: baz+
- Special kinds of content: EMPTY, #PCDATA
- Marking up a Shakespearean play
  - <!ELEMENT play (title, prologue?, act+, epilogue?)>
  - <!ELEMENT act (line | enter | exit)+>

▶ 15

# DTD Attribute Properties

## > Each element has a list of allowed attributes

 <!ATTLIST line who IDREF #REQUIRED mood (happy | sad | neutral) #IMPLIED>

- Each attribute has name, type, and default value
  - Types include CDATA, NMTOKEN, ID, IDREF, enum, ...
     Pretty limited, actually; cannot even require a valid number
  - Default value
  - ▶ value
  - ▶ #REQUIRED
  - #IMPLIED
  - ▶ #FIXED value

▶ 16

# OK, I built my XML tree. Now what?

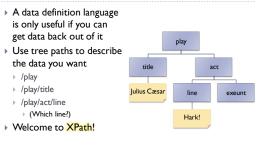

▶ 17

# XPath: XML Data Extraction Patterns

- > Paths are slash-delimited, each level naming an element
- /play/title
- /html/body/table/tr/td
- tr/td/p
- ../act/enter
- Wildcards
  - \* matches any one node: /play/\*/line
  - // matches zero or more nodes: /html/body//table//a/\*/img
- Attributes available at the leaves using @name
- /recipe/ingredient/@units
- //@lang
- ▶ 18

# Being More Selective

- If pattern matches multiple parts of tree, get all of them
- /play/act/line: every line in every act, in document order
- But what if you only want some of them?
- Restrictions in square brackets anywhere along the path
   /play/act/line[@who = "Brutus"]
- XPath functions give more info about current node /play/act[position() = 2]/line[text() = "Hark!"]/@who
- Special syntax simplifies some common cases
  - Number is treated as position check: /play/act[3]/line[last()]
- Node set matches if non-empty: /play[epilogue]/title

# XPath Can Get Pretty Fancy

# • Text of the last line in the play

- /play//line[not preceding::line]/text()
   Schools that the Badgers played against
- > /scores/game[team = "Badgers"]/team[. != "Badgers"]
   > Extract TV listing from HTML page (screen-scraping)
  - //div[@class = "times"]//dt[text() = "Scrubs"]/../ul/li[2]
- However, it's still just a one-time query
  - Good start, but not enough for complex data transformations
- > 20

▶ 19

# XSLT: XML Transformation Language

## > XSLT is a fully general programming language

- Highly specialized for transforming XML into XML
- Why would you want to do this?
- To generate HTML pages from other structured data
- > To convert data in one structured format into another format
- > To extract data using more powerful tools than XPath

## So why did we bother with XPath?

- > XSLT uses XPath extensively to match and extract data
- Think of XSLT as an XPath-based XML reorganizer

# General Style of an XSLT Script

## XSLT script is a collection of templates

- Each template has an XPath pattern + commands to run
- Use XPath pattern to match fragments of XML document tree
- When a template matches, run the commands
- If no match, default behavior kicks in
  - 1. Default for text nodes: copy text to result tree
  - 2. Default for element nodes: recursively descend
- Start by matching document root,"/"
  - > Might match an XSLT template, or might recursively descend

> 22

# Warning! Amazingly ugly syntax ahead!

- What syntax should XSLT programming language use?
- Curly braces and semicolons like Java, C, C++, C#, JavaScript?
- Nested parentheses like Lisp?
- > Whitespace-delimited commands like Unix shells?
- Of course not. Don't be silly. <sup>(i)</sup>
- XSLT programs are structured, and we already have a perfectly good (?) syntax for structured data
  - XSLT is represented using ... XML!
  - <xsl:if test="...">...</xsl:if>
  - <xsl:for-each select="...">...</xsl:for-each>
- <xsl:variable name="inches" select="@cm / 2.54" />

23

# Partial XSLT Play-to-HTML Converter

## <xsl:template match="act">

<h1>Act <xsl:value-of select="position()"></h1> <xsl:apply-templates/> </xsl:template match="line"> <xsl:template match="line"> <xsl:value-of select="@who"/>: <xsl:apply-templates/>

# Partial XSLT Play-to-HTML Converter

## <xsl:template match="exit">

<xsl:variable name="gone" select="@who" /> Exit <xsl:value-of select="\$gone"/>. <xsl:if test="not following::enter[@who = \$gone]"> <xsl:value-of select="\$gone"/> may now leave the theatre. </xsl:if> </xsl:template>

> 25

## If going to HTML, what was the point?

## Move between XML vocabularies (not just HTML)

- Data exchange, conversion, mining, migration, etc.
- Rehearsal plans
  - Get list of unique characters appearing in each act
  - Cross-reference with names of actors for each role
  - Convert to OOXML or ODF (XML for word processing)
- $\blacktriangleright\,$  Print "call sheet" saying who needs to be at rehearsal
- Cookbook of just basil recipes
- "Too Many Tomatoes: A Cookbook for When Your Garden Explodes"
- > Rewrite badly-designed web sites within the browser?

26

# Why I'm Doing This Lecture

## My Curriculum Vitae is an XML document

- Automatically convert to HTML, PDF (via LaTeX), plain text
   Automatically extract conflict-of-interest lists: everyone I've written a paper with in the last five years
- My class schedules are XML documents
  - Generate meeting dates automatically
  - Generate HTML table for posting on class web page
  - > Automatically extract calendar records for Google Calendar

## Much of my research data is stored as XML

 XSLT transformations to HTML for rapid prototyping of alternative ways to explore our results

> 27

# Buyer Beware: Some XML Caveats

## Syntax can be very verbose

- > <date><year>2007</year><month>II</month><date>20...
- Lisp-like alternative: (date (year 2007) (month 11) (date 20))
- Too much design flexibility and little standardized policy
  - <date><year>2007</year><month>11</month><date>20...
  - <date>2007-11-20</date>
  - <date when="2007-11-20"/>
- Human-readable?
  - In theory, yes
  - In practice, sometimes not

> 28

## Buyer Beware: Some XML Caveats

## > Doesn't work too well for arbitrary binary data

- Need to encode using allowed subset of chars
- > <data base64="iVBORw0KGgoAAANSUhEUgAAAJAAA..."/>

### DTDs have limited expressive power, quirky syntax

- Might need to allow "valid" documents you don't really like
- Popular alternatives: W3C Schema, RELAX NG
- XPath cannot do absolutely everything
- XQuery: SQL for XML
- > Use XPath within more full-featured programming languages

## XSLT: worst programming syntax ever invented

> Call it selectively from within standard programming languages

> 29

## Summary of What We've Seen

# XML:generic syntax for tree-structured data Well-formed XML must obey some simple rules

- DTD: define grammars for particular ways of using XML
- Valid (or validated) XML documents obey some given DTD
- Properly authored HTML is XML and obeys the HTML DTD
- > XPath: data extraction based on path matching
  - Compact and usually easy to read
  - Limited expressive power; cannot solve every problem
- > XSLT: domain-specific language for XML transformation
- > Systematically match input tree and generate output tree
- Very powerful tool if your task fits its model

▶ 30